интеграционный подход, обеспечивающий перколяционное взаимодействие интеллектуальных ресурсов научных, образовательных и производственных компонентов, который позволит изменить не только содержание образовательного процесса, но и выполнить системную научно-исследовательскую работу, ориентированную на реальную технологическую базу потребителя.

#### **Список использованных источников**

1. Экономика знаний: интернационализация и систематика инноваций / Б. Мельникас [и др.] ; редкол. К. Гячас [и др.]. – Вильнюс: Литовский инновационный центр, 2013. – 704 с.

2. Etzkowitz, H., Leydesdorff, L. Triple Helix of university – industry – government relations: Encyclopedia of Creativity, Invention, Innovation and Entepreneurship, 2013. – 1868 p.

3. Король, А. Д. Методология, содержание и практика реализации инновационного образования в БГУ в контексте Университета 3.0 / А. Д. Король, О. И. Чуприс, Н. И. Морозова // Вышэйшая школа. – 2018. – № 6. – С. 3–7.

4. Киеня, Е. А. Концепция «Университет 3.0» / Е. А. Киеня, К. С. Окрут // Менеджмент и маркетинг: опыт и проблемы: сборник науч. трудов / под общ. ред. И. Л. Акулича. – Минск: А. Н. Вараксин,  $2020 - C. 79 - 82.$ 

5. Интеллектуальное обеспечение инновационной деятельности промышленных предприятий: методологический и технико-экономический аспекты / О. В. Авдейчик [и др.]. – Минск : Право и экономика. – 2007. – 524 с.

УДК 681.3:553.98(574.4)

**А.Р. Аннаева, Г.К. Аррыкова, А.Б. Гурбандурдыева** Международный университет нефти и газа имени Ягшыгельди Какаева Ашхабад, Туркменистан

# **РАЗРАБОТКА АВТОМАТИЗИРОВАННОЙ ИНФОРМАЦИОННОЙ СИСТЕМЫ МАРШРУТОВ И ПРОДАЖА БИЛЕТОВ МЕЖДУГОРОДНИХ АВТОБУСОВ**

*Аннотация. В данной статье рассматривается автоматизация системы управления междугородних автобусных маршрутов и продажи билетов. Программа помогает сэкономить время по продаже билетов, атоматической подготовке билета и отслеживания пассажиров за счет автоматизации работы автовокзала.* 

**A.R. Annayeva, G.K. Arrykowa, A.B. Gurbandurdyyeva** 

Yagshigeldi Kakaev International University of Oil and Gas Ashgabat, Turkmenistan

## **DEVELOPMENT OF AN AUTOMATED ROUTE INFORMATION SYSTEM AND SALE OF INTERCITY BUS TICKETS**

*Abstract. This article discusses the automation of the management system of intercity bus*  routes and ticket sales. The program helps to save time on ticket sales, automatic ticket *preparation and passenger tracking by automating the operation of the bus station.* 

Сегодня в мире создано множество компьютерных программ. Они бывают различного назначения: графика, чертежная работа, обработка видео и звука, текстовые редакторы, драйверы, образовательные программы, тесты, мультимедийные программы, игры, веб-браузеры и другие. Большинство программ используются на английском и русском языках. Создание или, как минимум, перевод этих программ на туркменский язык, позволяющих полноценно работать с ними в Туркмении, позволит привлечь к вопросу использования компьютерных технологий большую часть нашего населения.

Для реализации программы данного проекта были выбраны язык программирования Delphi и программа Delphi. В рамках данного проекта будет рассмотрена автоматизация систем по продаже билетов для междугородних автобусных маршрутов. Эта программа поможет вам сэкономить время за счет автоматизации работы автовокзала, поддержки системы продажи билетов, подготовки билета в автоматическом режиме, упрощения учета о пассажирах.

Чтобы эта программа работала, создаются маршруты автобусов, а затем на основе этих маршрутов можно продавать билеты клиентам. При продаже мест, места в автобусе автоматически регистрируются, а если всего мест 45 и эти места распроданы, то выдается сообщение «нет мест». Также ячейка пользователя автоматически генерируется программой согласно заполненным данным.

То есть, созданная программа сохраняет при себе автоматически созданную базу данных в программе MS Access. Запустив программу «AVtak», вы сможете ознакомиться со всеми возможностями программы.

При запуске программы необходимо сначала заполнить строки подтверждения, т.е. имя пользователя и пароль, в окне безопасности. (рис.1)*.*

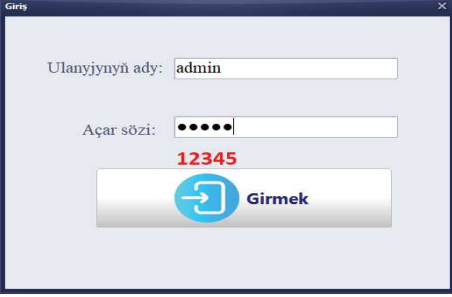

**Рис. 1 - Окно с защитой**

В главном окне программы показаны маршруты междугородних автобусов. Туда же добавлены следующие разделы: «Файл», «Организация», «Продажа билетов», «Статистика», «Информация». Это меню позволяет управлять программой.

В разделе «Файл» вы можете добавлять автобусные маршруты, редактировать существующие маршруты и удалять их. Здесь расположена и кнопка выхода из программы. (рис. 2)*.* 

Разделы «Кассиры» и «Автобусы» расположены в меню «Настройки». В разделе «Продажа билетов» заполняется информация о покупателях билетов по автобусным маршрутам, а также есть возможность продавать билеты.

Новый автобус можно добавить в базу данных, выбрав команду «Добавить» в меню «Информация», т.е. номер автобуса, количество мест в автобусе, название компании, предоставившей автобус, маршрут, номер имя и фамилия подтвержденного водителя в соответствующих полях и нажав кнопку «Добавить» можно проверить, что новый автобус добавлен в базу данных для создания маршрутов. (рис.3).

| Goynak<br><b>Uyspress</b><br>Airmak<br>Cylmak<br>P222 | pisi | Ugramaly yeri                      | <b>Barnady yeri</b>                                | Gatuaw günleri | Ugrayan wagty                                         |       | Baryan wagty Thy adam ficin bahasy Cagalar ficin bahasy                      |    |
|-------------------------------------------------------|------|------------------------------------|----------------------------------------------------|----------------|-------------------------------------------------------|-------|------------------------------------------------------------------------------|----|
|                                                       |      | Tejen                              | Awtokombinat                                       | Her gan        | 07:00                                                 | 11:20 | 25                                                                           | 15 |
|                                                       |      | Autokombinat                       | Teien                                              | Her sin        | 07:00                                                 | 11:20 | 25                                                                           | 13 |
|                                                       |      | Awtokombinat                       | Babadayhan                                         | Her gun        | 10:00                                                 | 15:20 | 30                                                                           | 14 |
| 3332                                                  |      | Babadavitan                        | Awtokcenhisat                                      | Her sin        | 1500                                                  | 20:00 | 30                                                                           | 14 |
| 1999                                                  |      | Asgabat (Halkara Awtome Gyrylarbat |                                                    | Her sun        | 12:00                                                 | 1600  | 25                                                                           | 13 |
|                                                       |      |                                    |                                                    |                |                                                       |       |                                                                              |    |
|                                                       |      |                                    |                                                    |                |                                                       |       |                                                                              |    |
| Barjun ými boýunca gözleg<br>Barina verini giriziti   |      |                                    | Bacian wagty boyunca goden<br>Baryan wagtyny gruiñ |                | Ugraini jeri bojunça gözleg<br>Ugrayon yerini girizin |       | $\overline{\Pi}$ +<br>Ugraýan wagty boýsnick gózleg<br>Ugraym wagtyny girith |    |

**Рис. 2 - Главный интерфейс программы** 

Если вам не нужна эта информация, вы можете перейти на домашнюю страницу программы, нажав кнопку «Удалить».

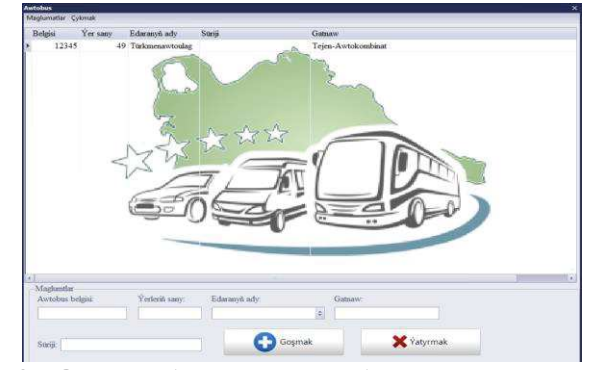

**Рис. 3 - Окно добавления автобуса с новым номером**

Из меню программы «Поиск» возможен поиск по количеству автобусов и дням маршрутов. (рис. 4)

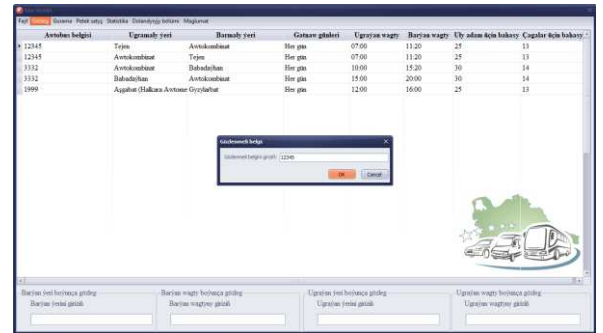

**Рис. 4 - Окно поиска**

В разделе «Продажа билетов» необходимо ввести информацию для продажи билетов. Номер билета генерируется программой автоматически. При выборе маршрутов на главной странице программы вводится фамилия, имя, отчество пассажира, приобретающего место, а при выборе даты вылета - через календарь, если выбрана предыдущая дата по ошибке выдается сообщение, что места нет, при выборе места программа автоматически выдает доступное место в автобусе. (рис.5). После продажи билета готовый шаблон билета автоматически заполняется информацией. Остается только распечатать билет на принтере.

Выбрав раздел «Общая информация» в меню «Статистика», можно просмотреть информацию о пассажирах, приобревших билеты. Здесь можно найти нужную дату, маршруты, номер автобуса с помощью фильтра.

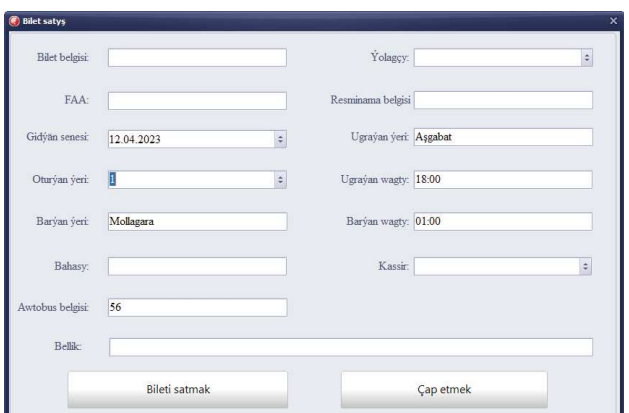

**Рис. 5 - Окно по продажам билет**

Выбранные данные можно распечатать в редакторах MS Word и MS Excell. Также здесь можно вернуть купленный билет. Возвращенный билет автоматически регистрируется, и место, проданное в кассе, автоматически освобождается. (рис.6).

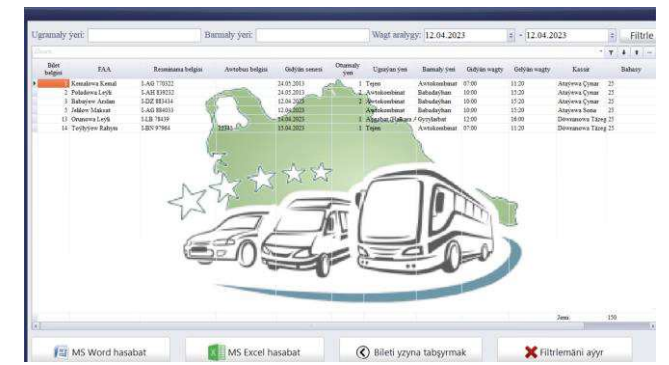

**Рис. 6 - Окно раздела, в котором представлена общая информация**

Можно отметить, что созданная программа будет способствовать автоматизации системы продаж, являясь помощником в работе сотрудников автовокзала. Эту программу может использовать любой поставщик транспортных услуг при создании междугородних автобусных маршрутов и управления системой по продажам билетов. Интерфейс программы простой, понятный и на туркменском языке, что облегчает ее использование в нашей стране и делает ее интересной в использовании.

#### **Список использованных источников**

1. Чуриев М., Комольцев И., Муратлыев А. Использование реестра в современных методах защиты. Тезисы Международной научной конференции «Наука, техника и инновационные технологии в

счастливой эпохе могучего государства» (г. Ашхабад, 12-14 июня 2012 года).

2. Чуриев М., Интеллектуальные системы (Учебник для высших учебных заведений). – г. Ашхабад: Наука, 2014, 147 s.

3. Одинцов И.О. Профессиональное программирование. Системный подход. СПб.: БХВ – Петербург, 2002

4. Бобровский С.. Delphi5 (учебный курс) – 2006.

УДК 378.016:51

**И.К. Асмыкович, О.Н. Пыжкова**

Белорусский государственный технологический университет Минск, Беларусь

### **О МОДИФИКАЦИИ КУРСА И МЕТОДИКИ ПРЕПОДАВАНИЯ МАТЕМАТИКИ ДЛЯ СОВРЕМЕННЫХ ИНЖЕНЕРНЫХ СПЕЦИАЛЬНОСТЕЙ**

*Аннотация. В докладе обсуждается необходимость перестройки традиционного курса математики для ряда современных инженерных специальностей. Отмечена необходимость использования информационнокоммуникационных технологий для преподавания математических дисциплин.* 

*Отмечены плюсы и минусы в организации и использовании дистанционного обучения, обращено особое внимание на не совсем логичные преобразования учебных программ*

> **I.K. Asmykovich, O.N. Pyzhkova**  Belarusian State Technological University Minsk, Belarus

# **ABOUT MODIFICATION OF THE COURSE AND TEACHING METHODS MATHEMATICS FOR MODERN ENGINEERING SPECIALTIES**

*Abstract. The report discusses the need to restructure the traditional mathematics course for a number of modern engineering specialties. The need to use information and communication technologies for teaching mathematical disciplines is noted. The pros and cons in the organization and use of distance learning are noted, special attention is paid to not entirely logical transformations of curricula.* 

Отношение к фундаментальным наукам в ХХI веке во всем мире постепенно изменяется. С одной стороны, на различных уровнях достаточно часто и правильно говорят об их необходимости и